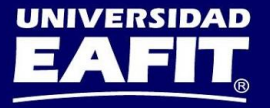

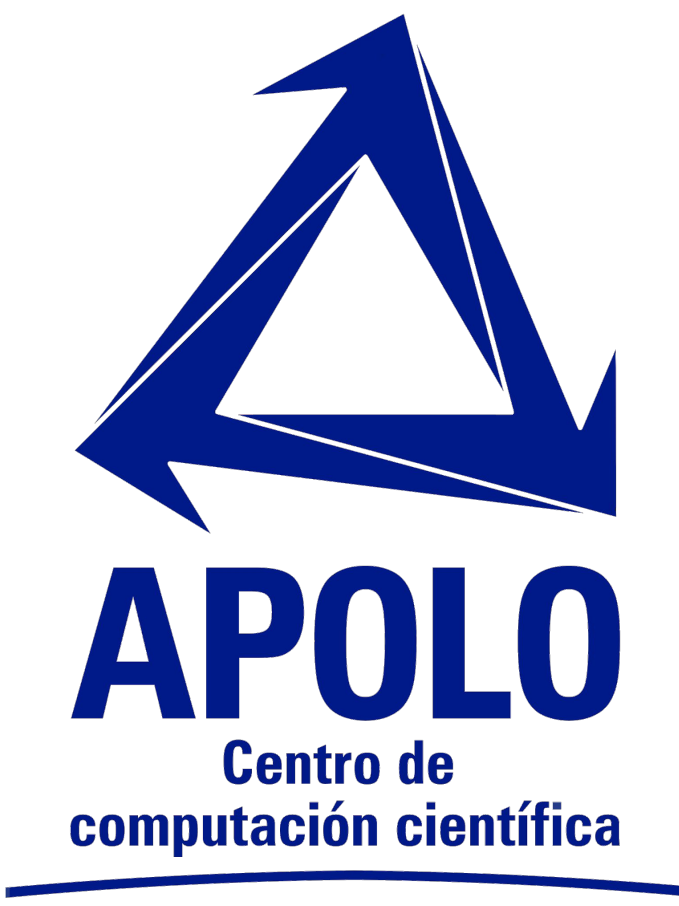

**Universidad EAFIT** 

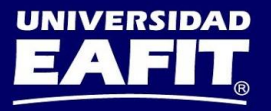

**Optimizando su código serial y paralelo con algunas de las herramientas de desarrollo de Intel**

> Juan David Pineda-Cárdenas [<jpineda2@eafit.edu.co>](mailto:jpineda2@eafit.edu.co)

**Ciclo de Conferencias Centro de Computación Científica APOLO Universidad EAFIT**

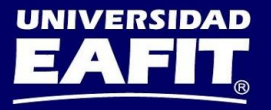

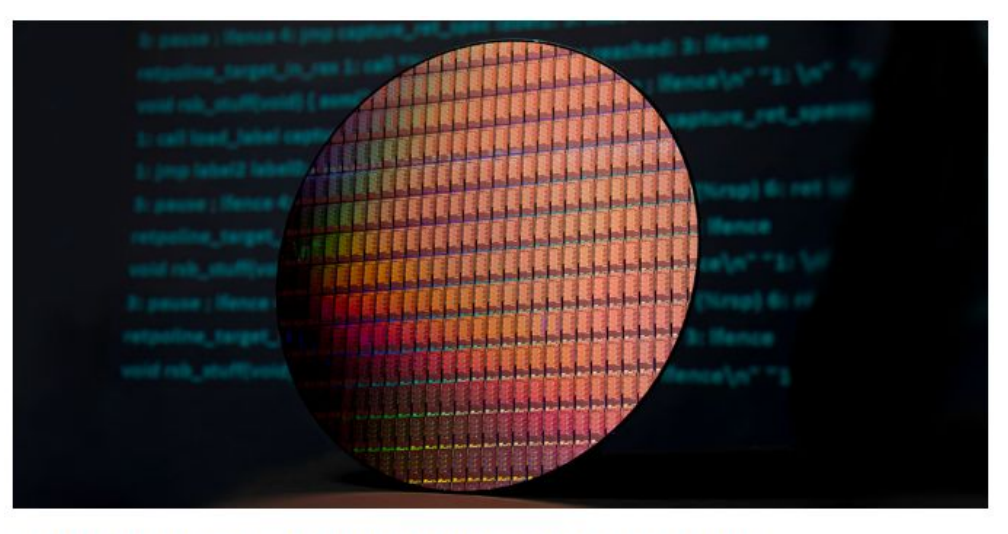

### ADVANCING SECURITY AT THE SILICON LEVEL

Hardware-based Protection Coming to Data Center and PC Products Later this Year

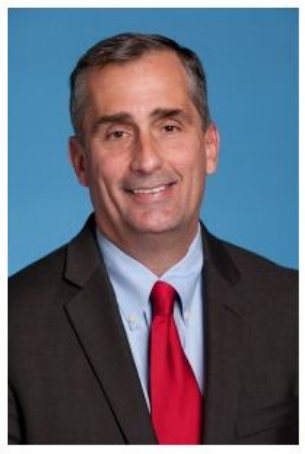

#### **By Brian Krzanich**

In addressing the vulnerabilities reported by Google Project Zero earlier this year, Intel and the technology industry have faced a significant challenge. Thousands of people across the industry have worked tirelessly to make sure we delivered on our collective priority: protecting customers and their data. I am humbled and thankful for the commitment and effort shown by so many people around the globe. And, I am reassured that when the need is great, companies - and even competitors will work together to address that need.

But there is still work to do. The security landscape is constantly evolving and we know that there will always be new threats. This was the impetus for the Security-First Pledge I penned in January. Intel has a long history of focusing on security, and now, more than ever, we are committed to the

Tomado de: https://newsroom.intel.com/editorials /advancing-security-silicon-level/

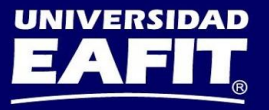

## Avance de la seguridad a nivel del silicio

*"Today, I want to provide several updates that show continued progress to fulfill that pledge. First, we have now released microcode updates for 100 percent of Intel products launched in the past five years that require protection against the side-channel method vulnerabilities discovered by Google. As part of this, I want to recognize and express my appreciation to all of the industry partners who worked closely with us to develop and test these updates, and make sure they were ready for production.*"

By Brian Krzanich - CEO Intel Corp.

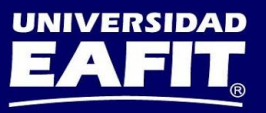

## Avance de la seguridad a nivel del silicio

*"While Variant 1 will continue to be addressed via software mitigations, we are making changes to our hardware design to further address the other two. We have redesigned parts of the processor to introduce new levels of protection through partitioning that will protect against both Variants 2 and 3. Think of this partitioning as additional "protective walls" between applications and user privilege levels to create an obstacle for bad actors.*"

By Brian Krzanich - CEO Intel Corp.

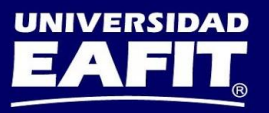

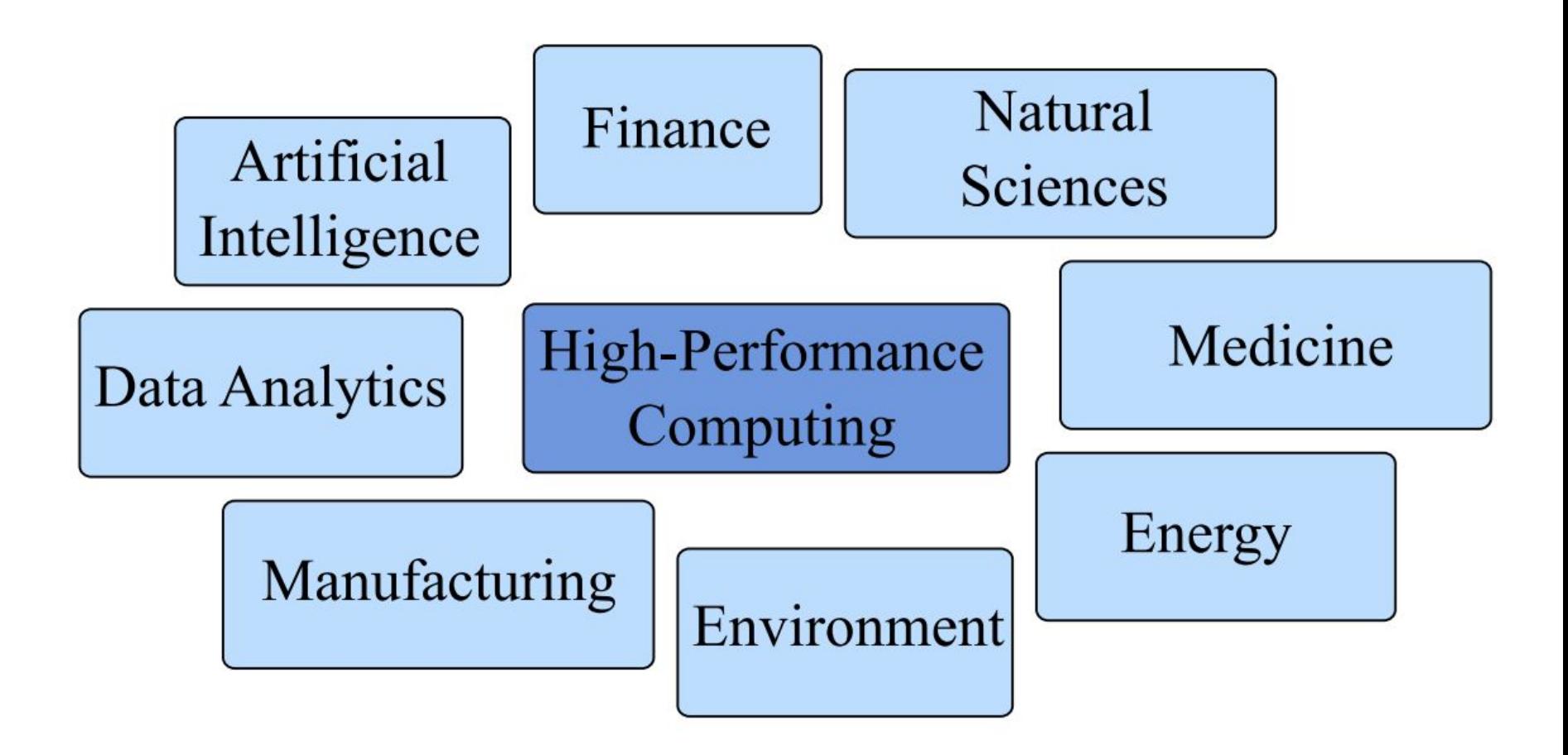

Tomado de: Fundamentals of Parallelism on Intel Architecture. Colfax Research. Intel. Coursera.<https://es.coursera.org/learn/parallelism-ia>

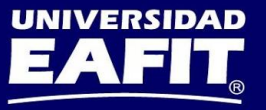

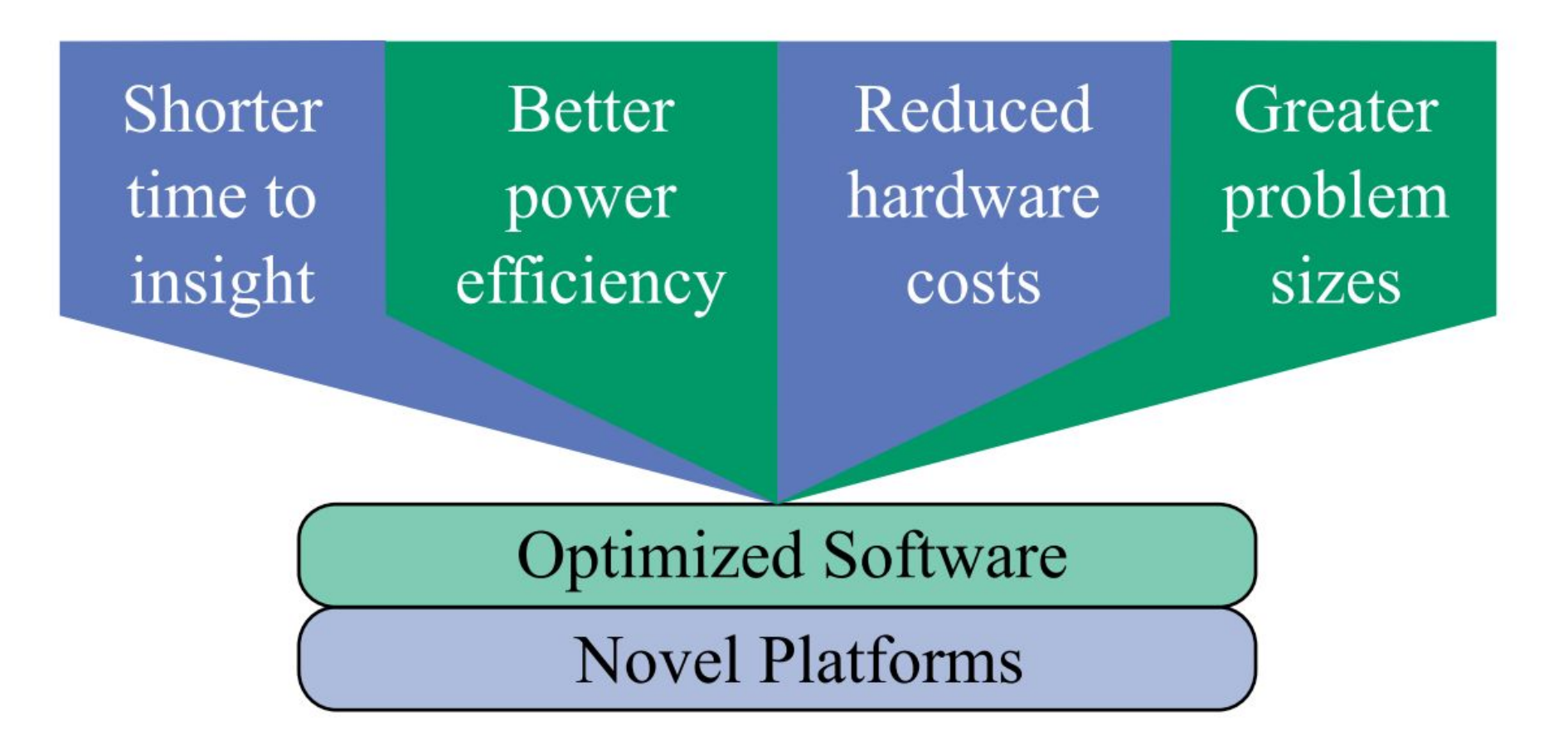

Tomado de: Fundamentals of Parallelism on Intel Architecture. Colfax Research. Intel. Coursera.<https://es.coursera.org/learn/parallelism-ia>

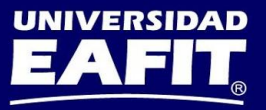

## Capas de Programación Paralela

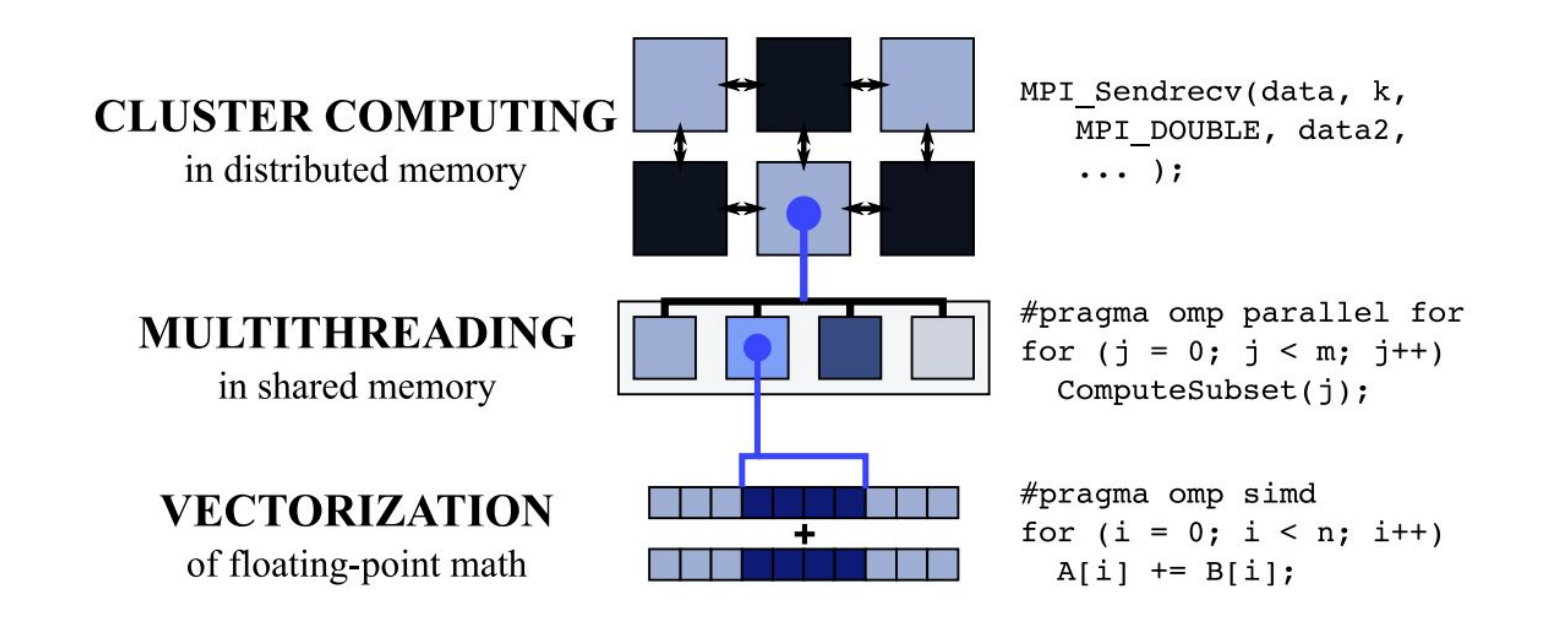

Tomado de: Fundamentals of Parallelism on Intel Architecture. Colfax Research. Intel. Coursera.<https://es.coursera.org/learn/parallelism-ia>

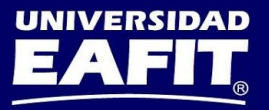

## Paralelismo: Núcleos y vectores

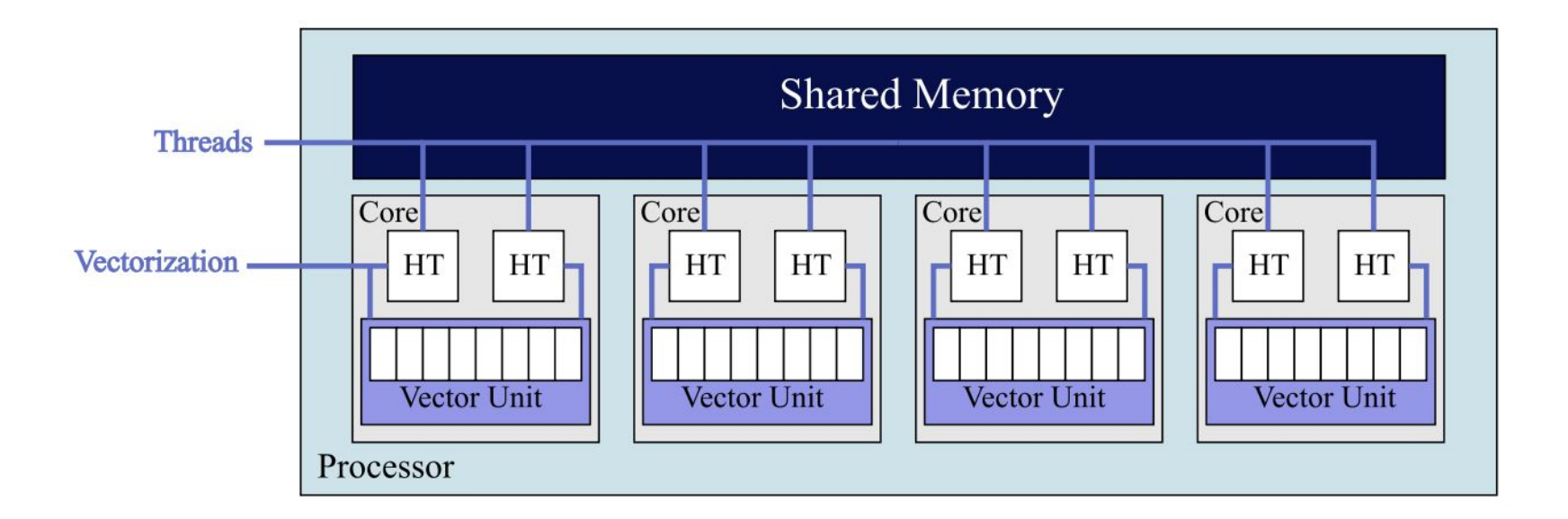

Unbounded growth opportunity, but **not automatic** 

Tomado de: Fundamentals of Parallelism on Intel Architecture. <https://es.coursera.org/learn/parallelism-ia>

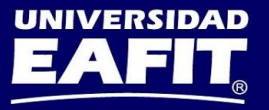

# Plataformas de Cómputo de Intel

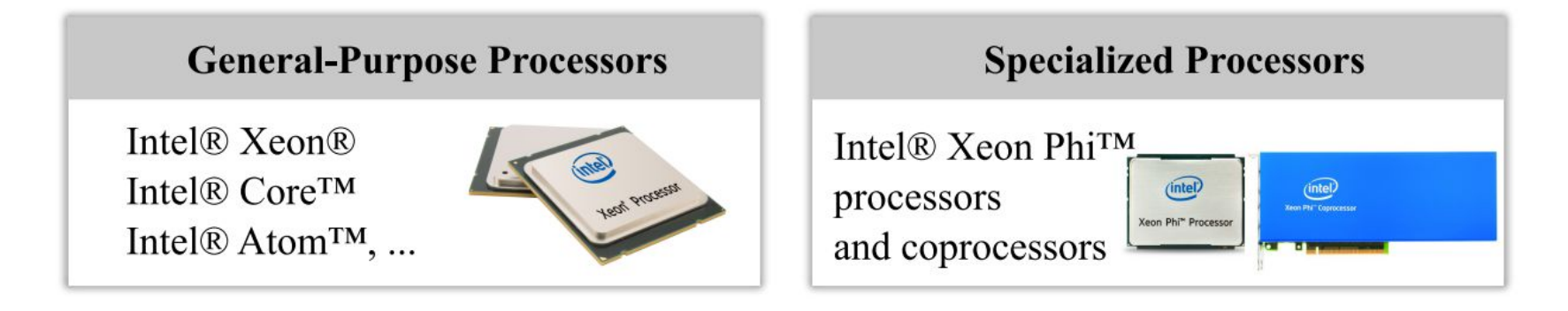

#### **Computing Accelerators**

Intel<sup>®</sup> VCA  $(x86)$ Intel® Nervana™ Platform Intel<sup>®</sup> DLIA<sup>TM</sup> (FPGAs)

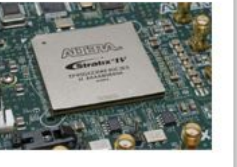

#### **Network Interconnects**

Intel® Omni-Path™ Architecture

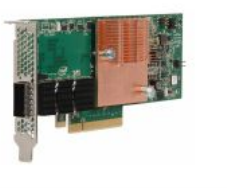

Tomado de: Fundamentals of Parallelism on Intel Architecture. <https://es.coursera.org/learn/parallelism-ia>

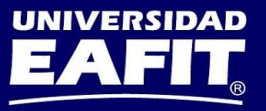

## Intel Xeon

- 1-, 2-, 4 CPUs por Servidor
- Propósito General
- Altamente Paralelos (44 núcleos\*)
- Rico en recursos (+ cores + cache)
- "*Forgiving Performance*"
- $\bullet$  ~ 1.0 TFLOP/s en DP\* (Teórico)
- $\sim$  154 GB/s de ancho de banda\* (Medido)

\*2-way Intel Xeon, Broadwell architecture (2016), top of the line. (e.g. E5-2699 V4)

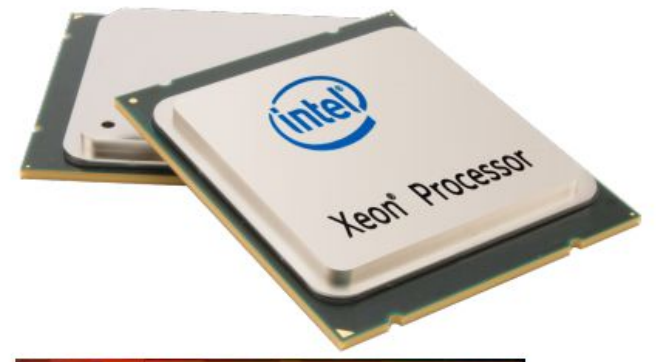

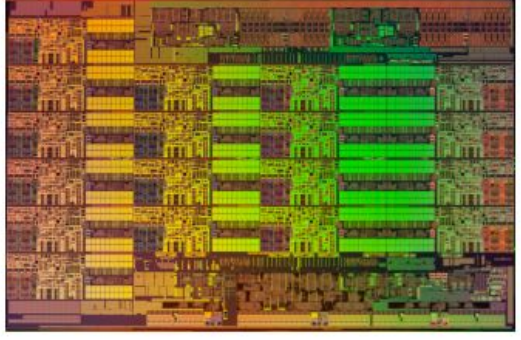

Tomado de: Fundamentals of Parallelism on Intel Architecture. <https://es.coursera.org/learn/parallelism-ia>

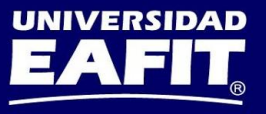

## Intel Xeon Phi (2a. Generación)

- Booteable PCIe add-in card
- Especializado para HPC
- Altamente paralelo (72 núcleos\*)
- **Balanceado para cómputo**
- "*Less forgiving than Xeon*"
- $\bullet$  ~ 3.0 TFLOP/s en DP\* (Teórico)
- $\sim$  490 GB/s de ancho de banda\* (Medido)

\* Intel Xeon Phi, Knights Landing architecture (2016), top of the line. (e.g. 7290P)

Xeon Phi<sup>™</sup> Processor

Tomado de: Fundamentals of Parallelism on Intel Architecture. <https://es.coursera.org/learn/parallelism-ia>

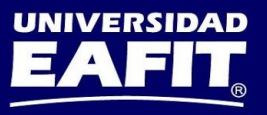

## Un código para todas las plataformas

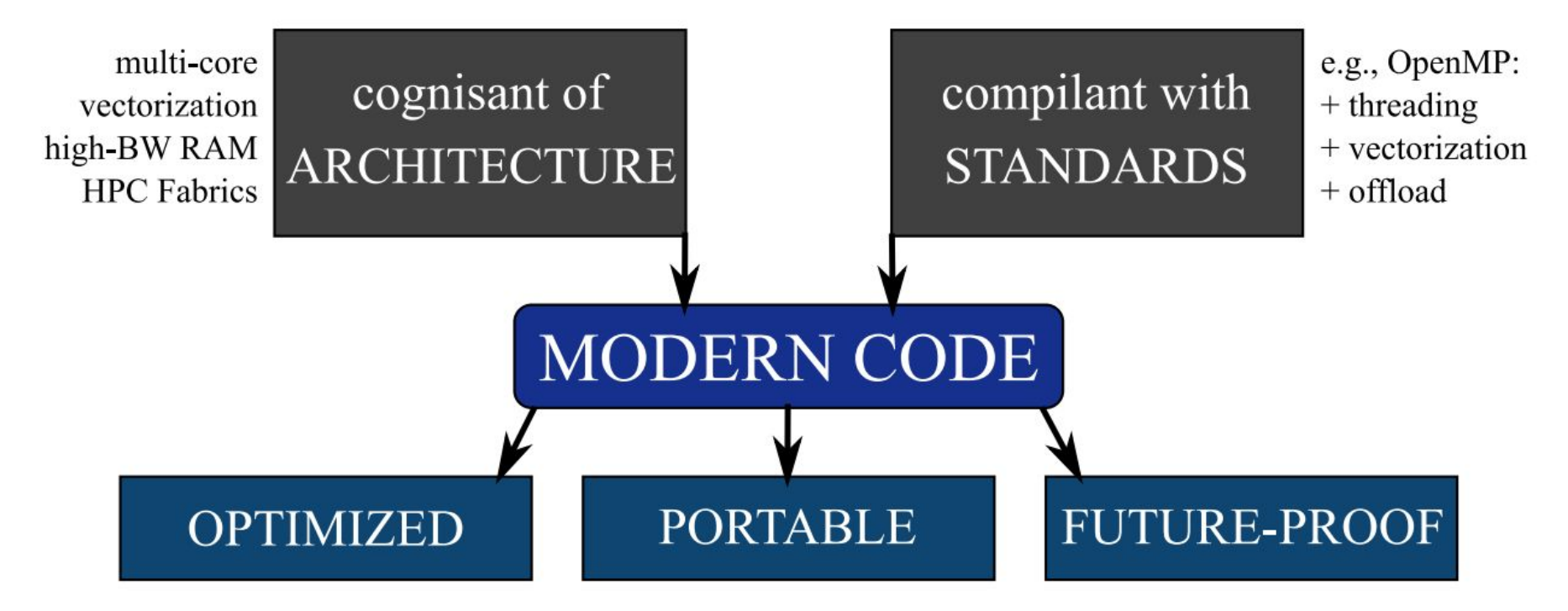

Tomado de: Fundamentals of Parallelism on Intel Architecture. <https://es.coursera.org/learn/parallelism-ia>

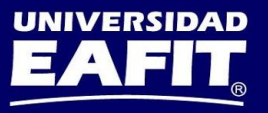

## Computación en Ciencia e Ingeniería

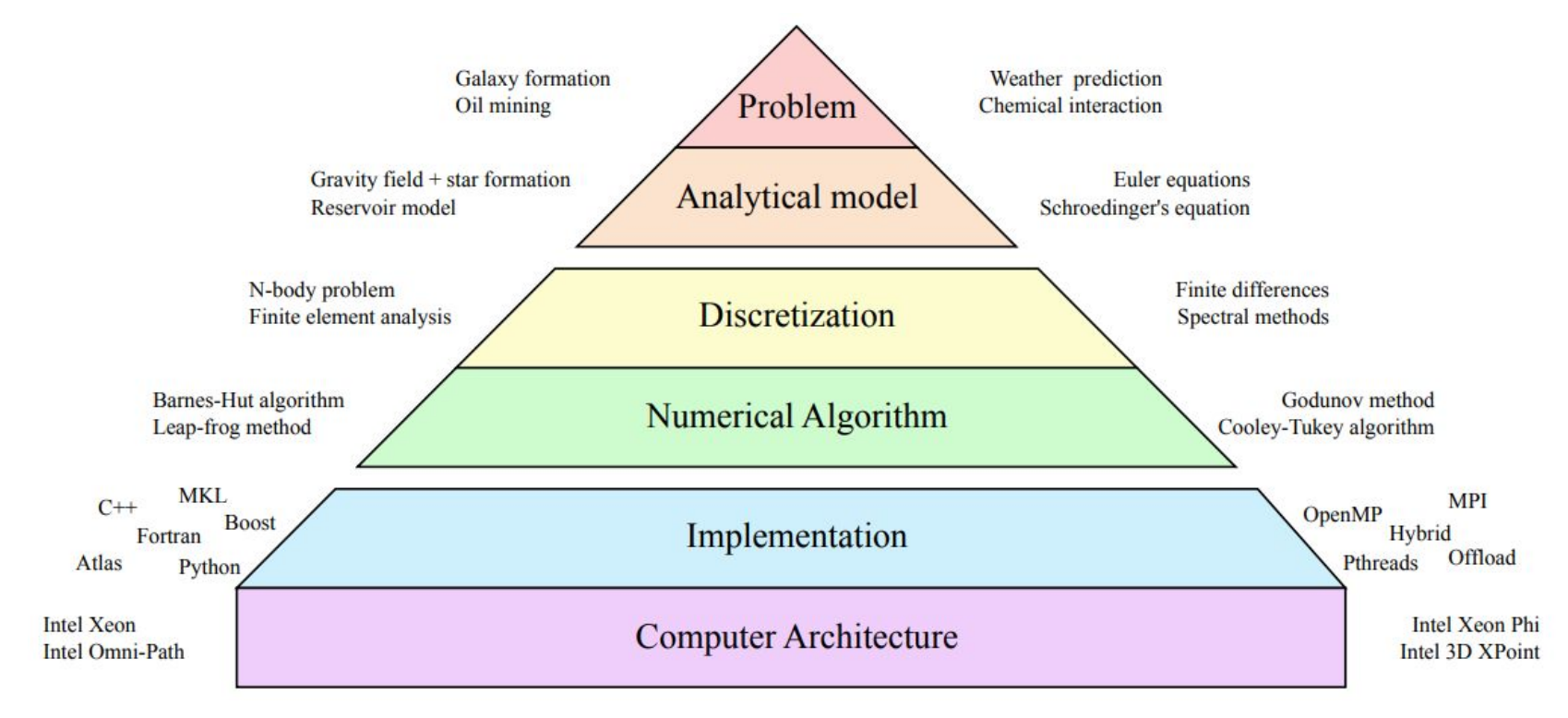

Tomado de: Fundamentals of Parallelism on Intel Architecture. <https://es.coursera.org/learn/parallelism-ia>

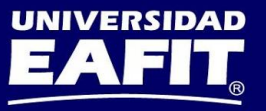

# Áreas de Optimización

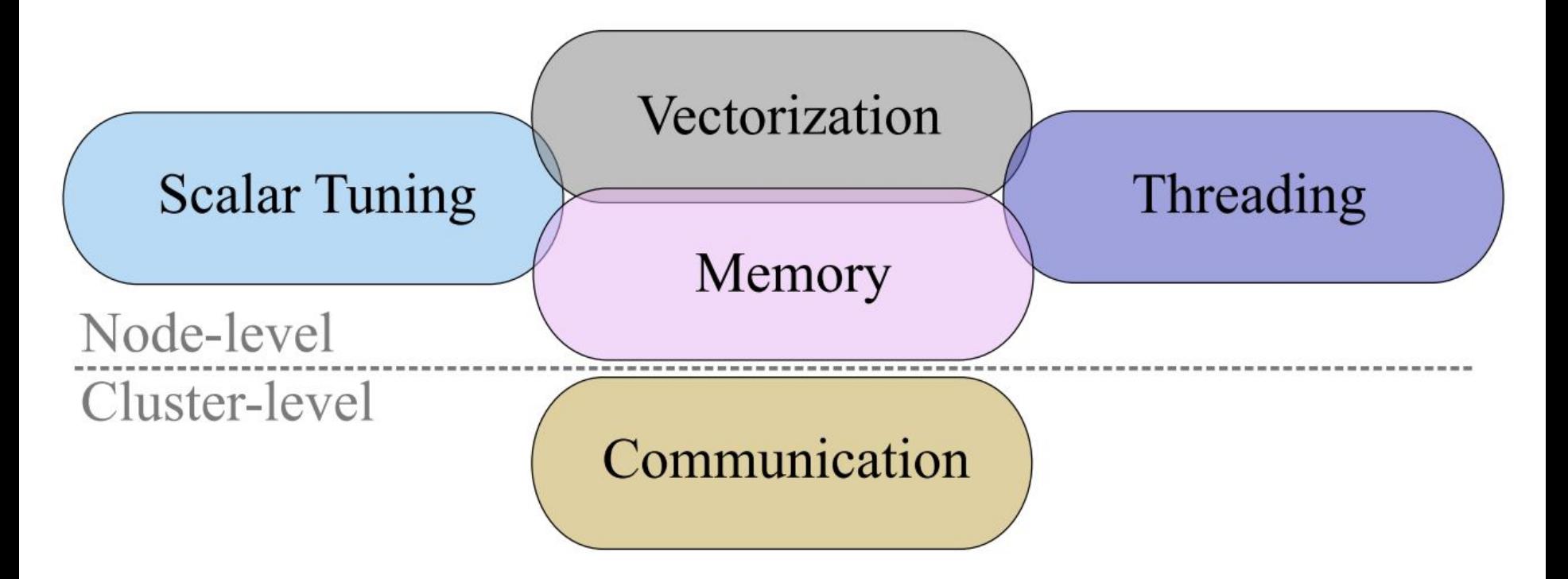

Tomado de: Fundamentals of Parallelism on Intel Architecture. <https://es.coursera.org/learn/parallelism-ia>

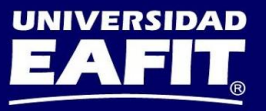

# Experiencia en Modernización de Código Común

3000 2875 Intel Xeon E5-2697 v3 (Haswell) XXX Intel Xeon Phi 7120A (1st gen, KNC) 2500 Intel Xeon Phi 7220 (2nd gen, KNL) Performance, GFLOP/s 2000 171 1612 1500 976 000 918 500 443 316 288 261 160 5.9 0.8 2.1 Step 0: Step 1: Step 2: Step 3: Step 4: Multi-threaded **Scalar Tuning** Initial Vectorized w/SoA Memory Optimization

Tomado de: Fundamentals of Parallelism on Intel Architecture. <https://es.coursera.org/learn/parallelism-ia>

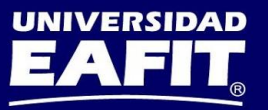

## **Multihilos con OpenMP**

Cores implement MIMD (Multiple Instruction Multiple Data) arch

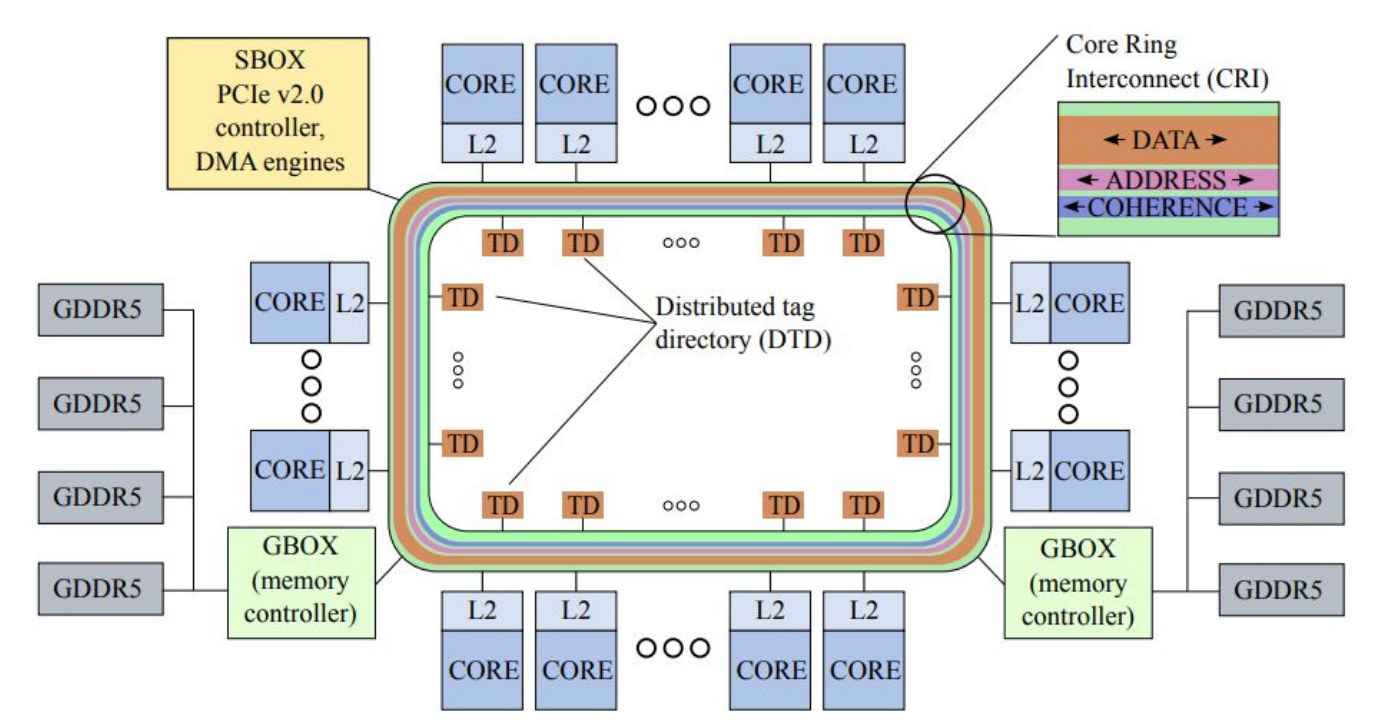

Tomado de: Fundamentals of Parallelism on Intel Architecture. https://es.coursera.org/learn/parallelism-ia

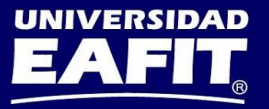

# Vectorización con Compiladores Intel

Vectors – form Single Instruction Multiple Data (SIMD) architecture

**Scalar Instructions** 

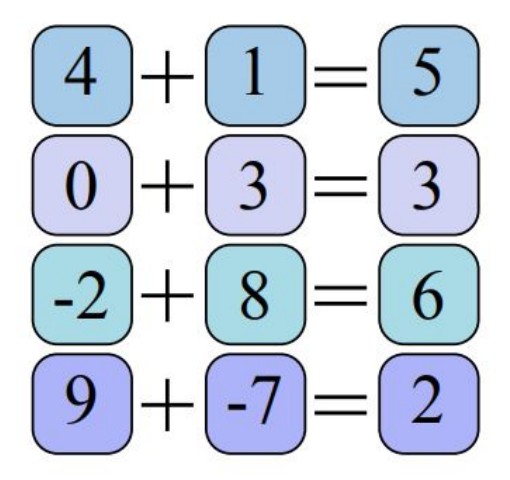

**Vector Instructions** 

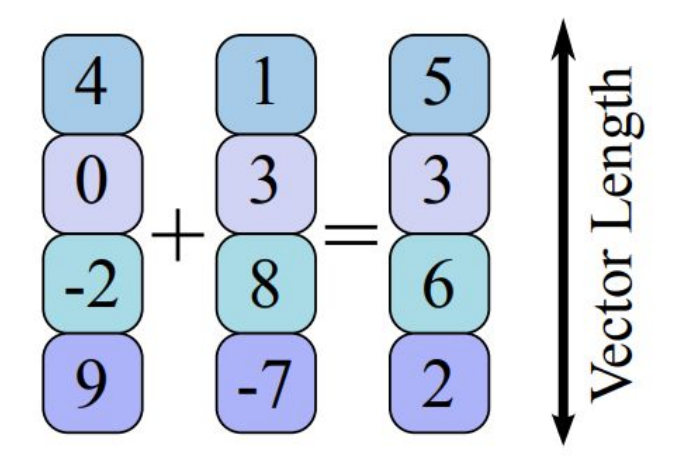

Tomado de: Fundamentals of Parallelism on Intel Architecture. <https://es.coursera.org/learn/parallelism-ia>

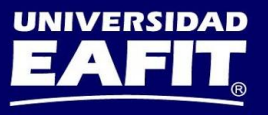

## Tráfico de memoria

Caches facilitate data re-use

### RAM is optimized for streaming

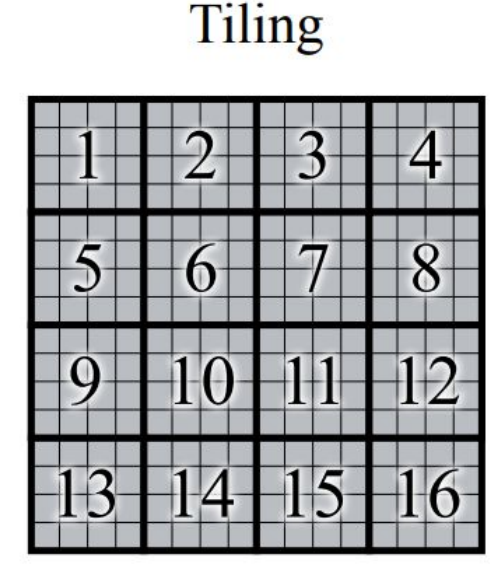

#### Cache-Oblivious Recursion

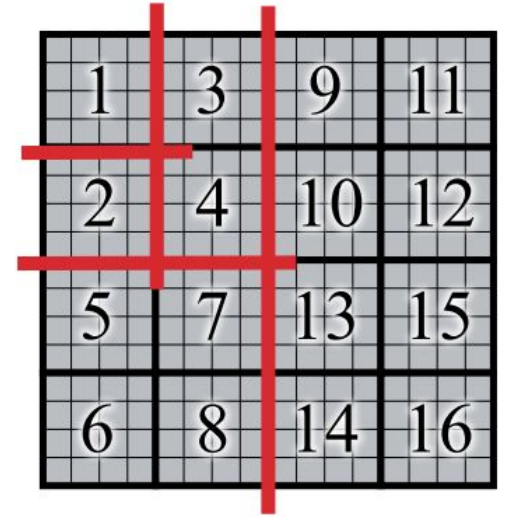

Tomado de: Fundamentals of Parallelism on Intel Architecture. <https://es.coursera.org/learn/parallelism-ia>

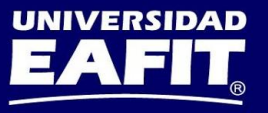

## **Clusters y MPI**

#### Clusters form distributed-memory systems with network interconnects

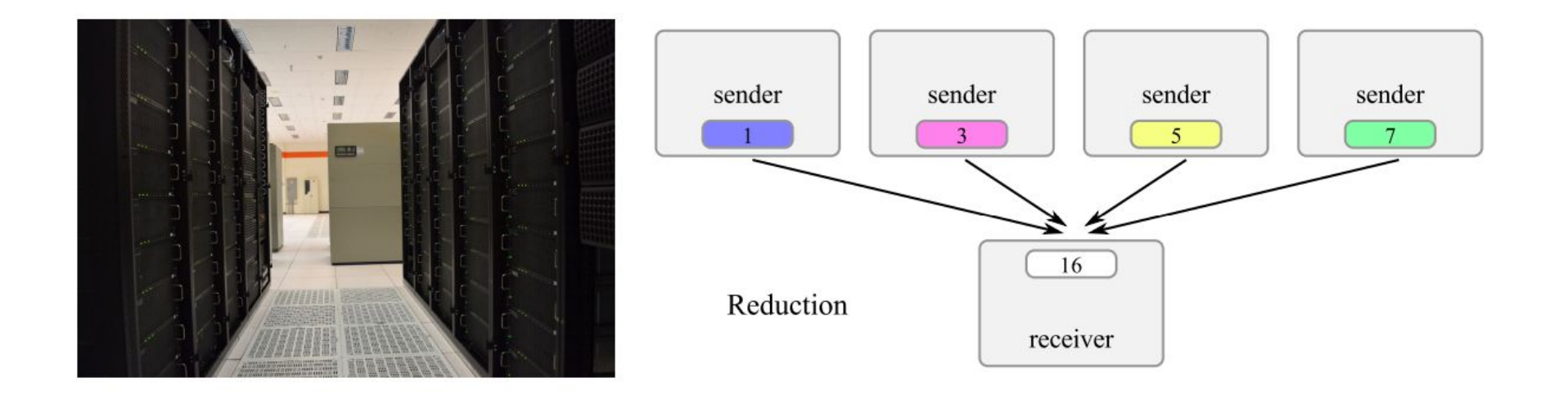

Tomado de: Fundamentals of Parallelism on Intel Architecture. https://es.coursera.org/learn/parallelism-ia

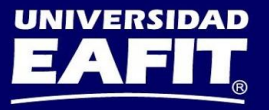

## Intel en Apolo

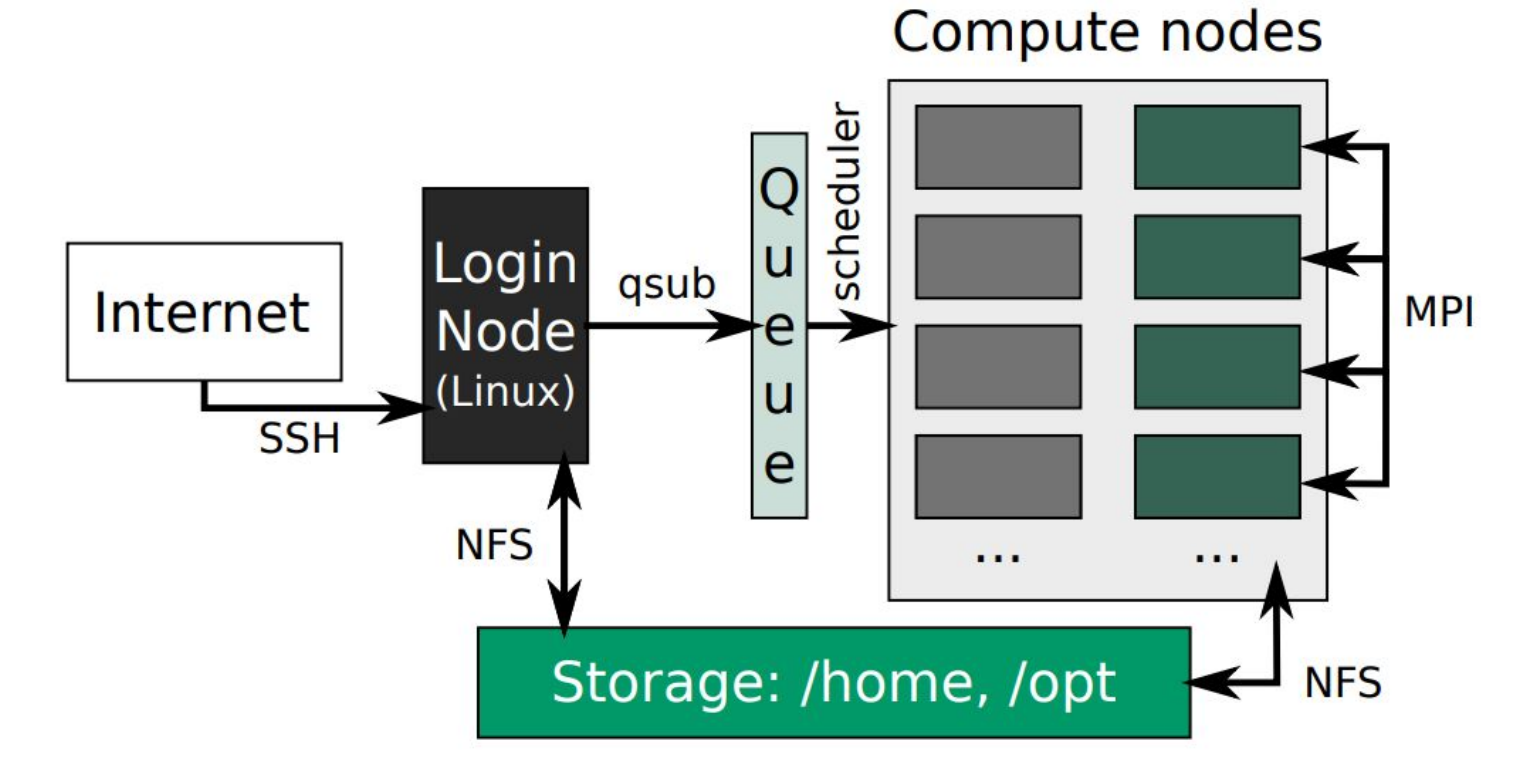

Tomado de: Fundamentals of Parallelism on Intel Architecture. https://es.coursera.org/learn/parallelism-ia

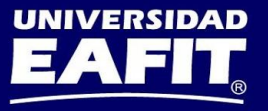

## Opciones generales para optimización

- $\bullet$  -O1
	- Optimizar tamaño del código, no vectorización
- -O2 Por defecto
	- Inlining, vectorización
	- Optimizaciones básicas de ciclos
- $\bullet$  -O3
	- Aplicaciones intensivas en ciclos
	- Incluye todas las de O2
	- Transformaciones de ciclos más agresiva

Tomado de: Optimization for Intel C++ and Fortran Compilers <https://software.intel.com/en-us/articles/intel-c-compiler-introduction>

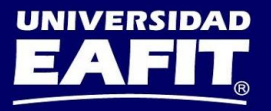

## Optimización para Multi-Núcleo y Multi-procesamiento

- -parallel
	- Optimización Auto-paralelismo
- Lenguajes soportados para paralelismo explícito
	- $\circ$  OpenMP<sup>\*</sup> 4.0 y la mayor parte de 4.5
		- Disponible para C/C++ y Fortran
		- Paralelismo basado en Pragmas/Directivas
		- **Reducciones**
- -xHost
	- Le dice al compilador que genere instrucciones para el conjunto de instrucciones más alto que esté disponible

Tomado de: Optimization for Intel C++ and Fortran Compilers <https://software.intel.com/en-us/articles/intel-c-compiler-introduction>

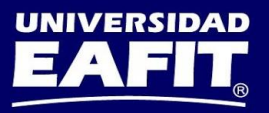

## Opciones específicas por procesador

- -m<target>
	- Le dice al compilador cuales características puede usar, incluyendo cuál conjunto de instrucciones puede generar según **<target>** 
		- Targets:
			- **SSE**
			- SSE2 (default)
			- SSE3
			- SSSE3
			- **SSE4.1**
			- **SSE4.2**
			- AVX
			- AVX<sub>2</sub>
			- **AVX512**
			- IA32

Tomado de: Optimization for Intel C++ and Fortran Compilers <https://software.intel.com/en-us/articles/intel-c-compiler-introduction>

## Opciones específicas por procesador

- -x<target>
	- Le dice al compilador cuales características puede usar, incluyendo cuál conjunto de instrucciones y optimizaciones puede generar según [<target>](https://software.intel.com/en-us/node/678011)
		- Targets:
			- COMMON-AVX512
			- MIC-AVX512
			- CORF-AVX512
			- CORE-AVX2
			- CORE-AVX-I
			- AVX
			- $\bullet$  SSF4.2
			- **SSE4.1**
			- ATOM SSE4.2
			- ATOM\_SSSE4.2
			- **ATOM SSSE3**
			- ...

Tomado de: Optimization for Intel C++ and Fortran Compilers <https://software.intel.com/en-us/articles/intel-c-compiler-introduction>

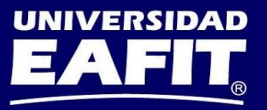

## Math Kernel Library

- Acelera rutinas matemáticas, incrementa el rendimiento de las aplicaciones y reduce el tiempo de desarrollo
- Librería lista para usar que incluye:
	- Algebra Lineal
	- Transformadas rápidas de Fourier
	- Redes neuronales profundas
	- Estadística vectorial y ajuste de datos
	- Matemática vectorial
- Usa la API de C y Fortran para Compatibilidad con BLAS, LAPACK y FFTW. No se requieren cambios de código

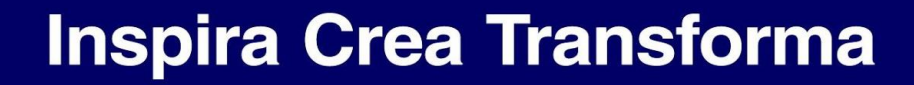

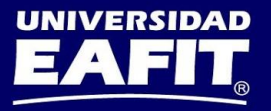

# ¿Dónde Obtenerlo?

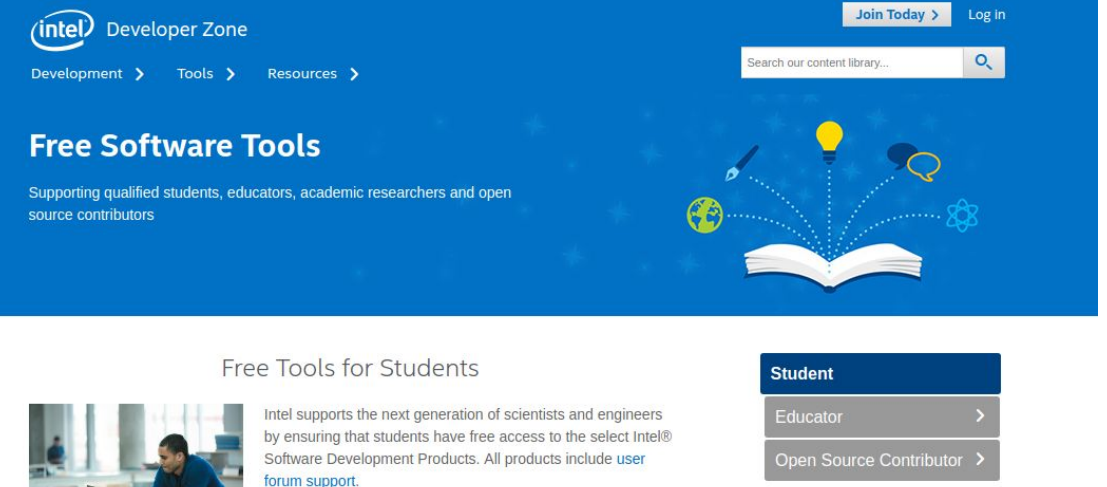

**Get More Information** 

**Qualifications** 

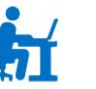

. Full or part-time matriculated students that are currently enrolled at a degreegranting higher education institution and have a school email address.

Students cannot be paid and/or compensated for software development. The products below are licensed to students for personal use to support their education, under the terms of the Non-Commercial License.

**Ouick Links** 

User Support Forums >

**Product Information >** 

Software End-User License >

Free Intel® Performance Libraries >

- https://software.intel.com/en-us/qualify-for-free-software/student
- https://software.intel.com/en-us/qualify-for-free-software/educator

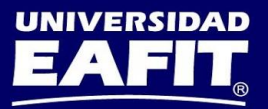

## Recurso: Introducción a OpenMP

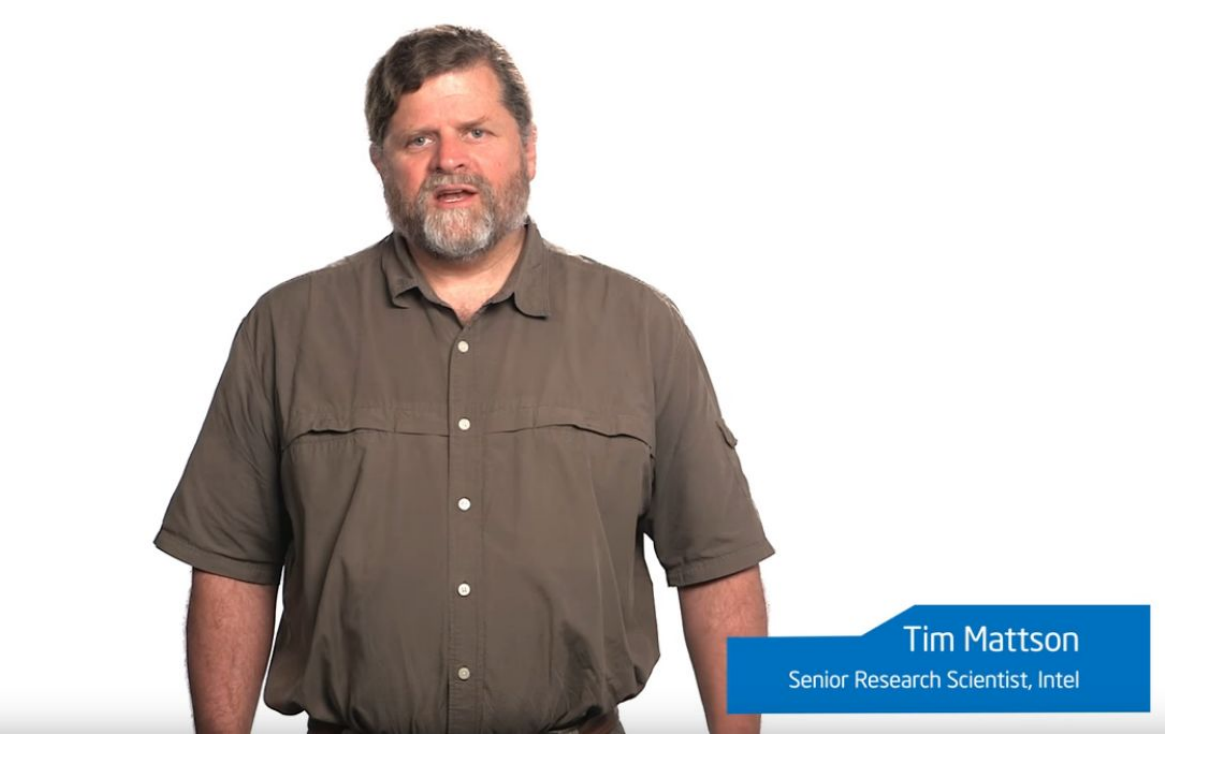

https://youtu.be/nE-xN4Bf8XI

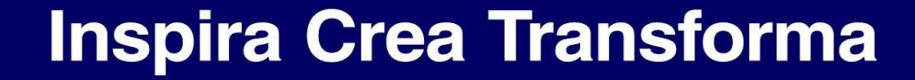

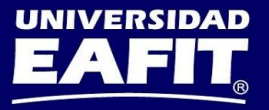

## Python Intel Distribution

## **ACCELERATE PYTHON\* PERFORMANCE POWERED BY ANACONDA\***

Supercharge applications and speed up core computational packages with this performance-oriented distribution.

**Free Download** 

#### <https://software.intel.com/en-us/distribution-for-python>

### Fundamentals of Parallelism on Intel Architecture

by Intel

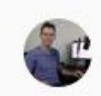

**Andrey Vladimirov** 

Welcome to Fundamentals of Parallelism on Intel Architecture! You're joining thousands of learners currently enrolled in the course. I'm excited to have you in the class and look forward to your contributions to the learning community.

To begin, I recommend taking a few minutes to explore the course site. Review the material we'll cover each week, and preview the assignments you'll need to complete to pass the course. Click Discussions to see forums where you can discuss the course material with fellow students taking the class.

If you have questions about course content, please post them in the forums to get help from others in the course community. For technical problems with the Coursera platform, visit the Learner Help Center.

Good luck as you get started, and I hope you enjoy the course!

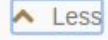

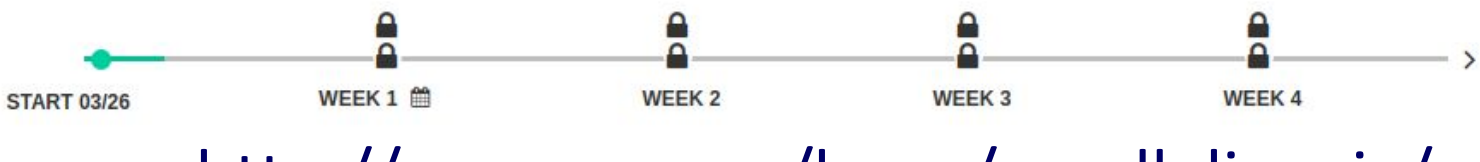

### http://coursera.org/learn/parallelism-ia/

**Inspira Crea Transforma** 

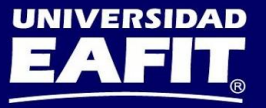

 $\times$ 

# Referencias y Recursos

- Compiler options: <https://software.intel.com/en-us/node/677967>
- Math Kernel Library: <https://software.intel.com/en-us/mkl>
- **Fundamentals of Parallelism on Intel Architecture:** <https://www.coursera.org/learn/parallelism-ia/home/welcome>
- Intel Software Development Products Samples and Tutorials: [https://software.intel.com/en-us/product-code-samples?field\\_software\\_product\\_tid\[\]=20813](https://software.intel.com/en-us/product-code-samples?field_software_product_tid[]=20813)
- Performance essentials using OpenMP\* 4.0 vectorization with C/C++ [https://software.intel.com/en-us/videos/performance-essentials-using-openmp-40-vectorizat](https://software.intel.com/en-us/videos/performance-essentials-using-openmp-40-vectorization) [ion](https://software.intel.com/en-us/videos/performance-essentials-using-openmp-40-vectorization)
- Vectorization Essentials:<https://software.intel.com/en-us/articles/vectorization-essential>
- Intel C++ Compiler Introduction: <https://software.intel.com/en-us/articles/intel-c-compiler-introduction>
- Tutorial: Using Auto Vectorization: <https://software.intel.com/en-us/intel-cplusplus-compiler-auto-vectorization-tutorial>
- Explor our documentation: [https://software.intel.com/en-us/documentation?field\\_software\\_product\\_tid%5B0%5D=208](https://software.intel.com/en-us/documentation?field_software_product_tid%5B0%5D=20813&field_software_product_tid%5B1%5D=20813&field_article_type_tid%5B0%5D=20783&field_article_type_tid%5B1%5D=20783) [13&field\\_software\\_product\\_tid%5B1%5D=20813&field\\_article\\_type\\_tid%5B0%5D=20783&](https://software.intel.com/en-us/documentation?field_software_product_tid%5B0%5D=20813&field_software_product_tid%5B1%5D=20813&field_article_type_tid%5B0%5D=20783&field_article_type_tid%5B1%5D=20783) [field\\_article\\_type\\_tid%5B1%5D=20783](https://software.intel.com/en-us/documentation?field_software_product_tid%5B0%5D=20813&field_software_product_tid%5B1%5D=20813&field_article_type_tid%5B0%5D=20783&field_article_type_tid%5B1%5D=20783)
- Intel C++ Compiler in Intel Parallel Studio XE Support: <https://software.intel.com/en-us/c-compilers/ipsxe-support/training>

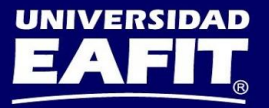